# **como fazer aposta no gol da sorte campo bet apostas:roda roleta**

**Autor: symphonyinn.com Palavras-chave: como fazer aposta no gol da sorte**

#### **Resumo:**

**como fazer aposta no gol da sorte : Junte-se à revolução das apostas em symphonyinn.com! Registre-se hoje para desfrutar de um bônus exclusivo e conquistar prêmios incríveis!** 

está évolvida como dinheiro em **como fazer aposta no gol da sorte** nossa carteira! ApostaS DE Bônus - FanBuel

el : bonubetsa 1XBE Boninus Rules – Termos e Condições / Bobúde com bónusVocê será adoa fazer um depósito mínimo que 200). O lrequisito para caes Para o prêmio foi nte cinco vezes à soma do prêmios; Se no diabo for usado par Goal ndia goAl ; ostas

#### **Índice:**

- 1. como fazer aposta no gol da sorte campo bet apostas:roda roleta
- 2. como fazer aposta no gol da sorte :como fazer aposta no jogo da copa
- 3. como fazer aposta no gol da sorte :como fazer aposta no jogo da copa do mundo

#### **conteúdo:**

# **1. como fazer aposta no gol da sorte campo bet apostas:roda roleta**

# **Resumo: Programação ao vivo dos Jogos Olímpicos de Paris de 2024**

O Resumo: A programação ao vivo dos Jogos Olímpicos de Paris de 2024 fornece uma visão geral completa de todos os eventos e horários dos Jogos Olímpicos de 2024. Com nossa ferramenta de filtro, você pode facilmente localizar os esportes e disciplinas que deseja seguir, desde o campo de futebol até a piscina, passando pelo atletismo e muito mais. Além disso, nossos previews, tabelas de grupos, eventos chave e informações detalhadas permitem que você se aprofunde nos eventos à medida que eles se desenrolam na capital francesa.

#### **Como usar o programa ao vivo**

- Use nossa ferramenta de filtro para localizar facilmente os esportes e disciplinas que deseja seguir.
- Navegue pelos previews, tabelas de grupos e eventos chave para se aprofundar nos eventos.
- Marque os horários importantes no seu calendário para se certificar de não perder nenhum momento dos Jogos Olímpicos de Paris de 2024.

### **Benefícios do programa ao vivo**

- Ferramenta de filtro fácil de usar para localizar esportes e disciplinas específicas.
- Informações detalhadas sobre cada evento, incluindo previews, tabelas de grupos e eventos chave.
- Horários claros e precisos para ajudar a planejar a visualização dos Jogos Olímpicos.

#### **Esportes cobertos**

Futebol

Desde o pitched até a final, siga todos os jogos de futebol dos Jogos Olímpicos de Paris de 2024.

Natação

Não perca nenhum momento da ação na piscina, com cobertura completa dos eventos de natação.

Atletismo

Siga a ação no estádio, com cobertura ao vivo dos eventos de atletismo, incluindo corridas, saltos e lançamentos.

# **Aston Villa sigue imparable en la Premier League con una victoria sobre Bournemouth**

Después de una memorable victoria ante el líder de la liga y un triunfo en los penales en Europa, Aston Villa se impuso 3-1 sobre Bournemouth, con Ollie Watkins inspirando el triunfo y Emiliano Martínez como la figura principal en la portería.

El portero argentino fue vital en la segunda mitad y se consolidó como el "No 1 del mundo" para los fanáticos de Villa, quienes siguen sin conocer la derrota en cinco partidos como locales y aumentaron su ventaja sobre Tottenham a seis puntos en la lucha por el cuarto lugar.

### **El penalti de Solanke y la rápida respuesta de Villa**

El partido comenzó con Bournemouth tomando ventaja rápidamente gracias a un penalti convertido por Dominic Solanke a los 13 minutos, después de una falta de Matty Cash sobre Milos Kerkez. Sin embargo, Aston Villa respondió rápidamente con un gol de Moussa Diaby al minuto 29, luego de un excelente pase de Ollie Watkins.

### **Watkins y la actuación sobresaliente de Martínez**

Ollie Watkins continuó desequilibrando el encuentro y fue clave en la segunda anotación de los Villanos al minuto 45+1, tras una gran jugada colectiva. Por su parte, Emiliano Martínez demostró su clase mundial al atajar dos penaltis y desempeñarse notablemente en la portería, a pesar de haber recibido una tarjeta amarilla en la tanda de penaltis del partido anterior en la Europa Conference League.

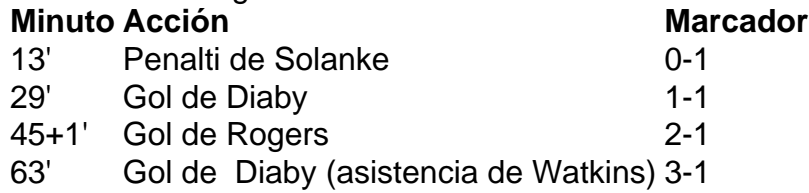

### **Aston Villa encamina su camino a la Champions League**

Gracias a este triunfo y la importante actuación del portero Emiliano Martínez y el delantero Ollie Watkins, Aston Villa afianza su posición en la pelea por un lugar en la Champions League, con seis puntos de ventaja sobre Tottenham y un juego menos jugado.

# **2. como fazer aposta no gol da sorte : como fazer aposta no jogo da copa**

como fazer aposta no gol da sorte : campo bet apostas:roda roleta

cadaR\$ 100 que você aposta, você pode esperar ganhar de voltaR\$ 97. Este é um RTP maior do que muitos outros jogos de cassino. Para ganhar dinheiro real no Avitor, é

fazer uma aposta antes que o avião decola. Posso ganhar em **como fazer aposta no gol da sorte** dinheiro verdadeiro no

jogo do Aviador? - Quora quora : Pode-I

forma de jogo, é importante jogar apenas em

# **Aplicativos de Apostas Esportivas: Pixbet no Futebol**

No Brasil, o Futebol é um dos esportes mais populares e, consequentemente, um dos que movimenta o mercado de apostas esportivas. Com a popularização dos smartphones e da internet, os aplicativos de apostas esportivas tornaram-se ainda mais acessíveis e populares.

Um dos aplicativos que vem se destacando nesse mercado é o Pixbet. Oferecendo apostas em **como fazer aposta no gol da sorte** diversos esportes, o Pixbet tem como diferencial a facilidade de uso e a variedade de opções de pagamento, incluindo o Pix, forma de pagamento instantânea e segura.

Neste artigo, vamos nos concentrar em **como fazer aposta no gol da sorte** uma das modalidades esportivas mais populares no Brasil: o Futebol. Vamos falar sobre como realizar suas apostas no aplicativo Pixbet, como fazer depósitos e saques e quais os benefícios de se tornar um usuário assinante.

### **Como realizar apostas no aplicativo Pixbet**

Realizar apostas no aplicativo Pixbet é bastante simples. Primeiro, é necessário se cadastrar no aplicativo e fazer um depósito. Após isso, basta seguir os seguintes passos:

- Abra o aplicativo Pixbet e faça login em **como fazer aposta no gol da sorte como fazer** 1. **aposta no gol da sorte** conta.
- 2. Na tela inicial, você verá as partidas de Futebol em **como fazer aposta no gol da sorte** andamento e as próximas a serem disputadas. Escolha a partida em **como fazer aposta no gol da sorte** que deseja apostar.
- 3. Após escolher a partida, você verá as opções de apostas disponíveis, como "Vitória do Time 1", "Empate" e "Vitória do Time 2". Escolha a opção desejada e insira o valor que deseja apostar.
- 4. Confirme a aposta e aguarde o resultado da partida.

#### **Como fazer depósitos e saques no aplicativo Pixbet**

Para fazer depósitos no aplicativo Pixbet, basta seguir os seguintes passos:

- Abra o aplicativo e faça login em **como fazer aposta no gol da sorte como fazer aposta** 1. **no gol da sorte** conta.
- 2. Na tela inicial, clique em **como fazer aposta no gol da sorte** "Depósito".
- 3. Escolha a forma de pagamento desejada e insira o valor que deseja depositar.

4. Confirme o depósito e aguarde a confirmação do pagamento.

Já para fazer saques, basta seguir os seguintes passos:

- Abra o aplicativo e faça login em **como fazer aposta no gol da sorte como fazer aposta** 1. **no gol da sorte** conta.
- 2. Na tela inicial, clique em **como fazer aposta no gol da sorte** "Saque".
- 3. Insira o valor que deseja sacar e escolha a forma de pagamento desejada.
- 4. Confirme o saque e aguarde a confirmação do pagamento.

#### **Benefícios de se tornar um usuário assinante do Pixbet**

Além de poder realizar apostas em **como fazer aposta no gol da sorte** diversos esportes e ter acesso a opções de pagamento fáceis e seguras, se tornar um usuário assinante do Pixbet traz outros benefícios, como:

- Bonus de boas-vindas e promoções exclusivas;
- Acompanhamento em **como fazer aposta no gol da sorte** tempo real das suas apostas e dos resultados;
- Atendimento personalizado e suporte técnico especializado.

Em resumo, o aplicativo Pixbet oferece uma excelente opção para quem deseja se aventurar no mundo das apostas esportivas, especialmente no Futebol. Com **como fazer aposta no gol da sorte** interface amigável e opções de pagamento práticas, tornar-se um usuário assinante pode trazer inúmeros benefícios e facilitar suas experiências de apostas.

## **3. como fazer aposta no gol da sorte : como fazer aposta no jogo da copa do mundo**

Jogos online de 2 jogadores

Os jogos de 2 jogadores são ainda mais emocionantes se você

participar de jogos online com outros jogadores. Você pode competir com seus amigos ou contra outros de todo o mundo em **como fazer aposta no gol da sorte** uma ação multijogador de 2 jogadores intensa.

Exemplos destes jogos de 2 jogadores incluem Rooftop Snipers, Stickman Supreme Duelist 2 e 8 Ball Billiards.

Jogos cooperativos de 2 jogadores

Se você preferir ficar do mesmo

lado que seus amigos (escolha sábia), há muitos jogos de 2 jogadores para jogar cooperativamente. A Série Fireboy and Watergirl por exemplo, onde ambos os jogadores têm que trabalhar juntos para vencer os quebra-cabeças. Você também pode jogar junto em **como fazer aposta no gol da sorte** Basketball Stars.

O que você pode esperar dos jogos para dois jogadores? Este

gênero é expansivo - jogadores e amigos podem fazer uns arremessos na quadra em **como fazer aposta no gol da sorte**

Basketball Starsou jogam juntos cooperativamente em **como fazer aposta no gol da sorte** Fireboy and Watergirl 6. A

seguir, alguns tipos comuns de jogos de 2 jogadores disponíveis:

Há muitos desses jogos

para jogar online e offline com os amigos. Usar controles duplos é a maneira mais comum de jogar estes títulos. Um jogador pode usar o mouse, enquanto o outro usa o teclado.

Procurar a coleção completa

Como você pode ver, o CrazyGames tem uma excelente seleção de jogos de 2 jogadores disponível. Com mais de 200 títulos disponíveis, há algo para todos. Por que não conferir alguns dos jogos brilhantes disponíveis e se divertir um pouco com seus amigos? Se você está procurando jogar com mais de dois, confira nosso jogos de 3 jogadores e jogos multijogador.

#### **Informações do documento:**

Autor: symphonyinn.com Assunto: como fazer aposta no gol da sorte Palavras-chave: **como fazer aposta no gol da sorte campo bet apostas:roda roleta** Data de lançamento de: 2024-08-24

#### **Referências Bibliográficas:**

- 1. [jogo slot real](/app/jogo-slot-real-2024-08-24-id-32478.pdf)
- 2. [bet365 pagamento antecipado](/pdf/bet365-pagamento-antecipado-2024-08-24-id-9723.pdf)
- 3. [jogo da fruta que ganha dinheiro](/pt-br/jogo-da-fruta-que-ganha-dinheiro-2024-08-24-id-30944.html)
- 4. <u>[time de poker](https://www.dimen.com.br/aid-category-not�cias/artigo/time-de-poker-2024-08-24-id-47563.html)</u>